2024/05/18 03:08 1/1 PlayGround

## How to convert files to GPX or KML files

GPX Viewer has the ability to display information that can not be usually recorded by smartphones such as cadence, heart rate, power or temperature. To record tracks with such information data can be imported from different app or device. These files coming from the apps such as Strava or Garmin devices (usually providing output in .fit file type) can be converted in either websites or applications to GPX or KML files.

**Convertor to GPX or KML file type:** GPS Visualizer In GPS Visualizer you can turn wide variety of files into the GPX type (GPX XML) or KML file type (Google Earth (Keyhole) Markup Language).

Convertor from FIT, GPX, TCX and CSV files to KML file type: GOTOES tool

## Application for turning Strava files to GPX:

[https://play.google.com/store/apps/details?id=com.spark71.stravatogpx&hl=en&gl=US | Strava GPX ]]

From:

https://docs.vecturagames.com/gpxviewer/ - GPX Viewer User Guide

Permanent link:

https://docs.vecturagames.com/gpxviewer/doku.php?id=playground:playground&rev=1678458227

Last update: **2023/03/10 14:23** 

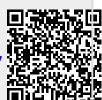